# e cnam

# Conservatoire national des arts et métiers

# NFE002 - Excel avancé

# Présentation

## **Prérequis**

## **Prérequis**

- **Avoir des bases sur Excel** ou avoir le niveau de l'UE **NFE001** (outils bureautiques)
- Savoir utiliser un logiciel de messagerie et un navigateur Web.

## **Publics**

- Tous les publics utilisant Excel au quotidien,
- Tous les publics souhaitant acquérir des connaissances **avancées** sur Excel et ayant besoin de créer des feuilles de calculs élaborées, des tableaux de bords et graphiques, des indicateurs clés pour prendre ensuite des décisions.
- Gestionnaires, managers, financiers, commerciaux, chef de projets, ingénieurs, chefs d'équipes, scientifiques non informaticiens, RH, enseignants, responsables logistique, assistants de direction, comptables ...

Cette UE peut être suivie de :

- **NFE006** (Macros, programmation VBA),
- **NFE003** (Comprendre et pratiquer l'informatique).

## Objectifs pédagogiques

### **Objectifs**

- Maîtriser les **fonctions avancées** d'Excel,
- **Verrouiller** un classeur, une feuille, des cellules ; **menus déroulants** et **multidéroulants**
- Maîtriser **les dates, heures**, calculs de temps, gestion de planning,
- Utiliser des **formules élaborées** et **imbriquées**,
- Utiliser des formules multicritères,
- Créer des **graphiques avancés** de synthèse, **superposition** de graphes, graphes **multiéchelles, bien** présenter ses résultats,
- Utiliser le **solveur**, modéliser des calculs,
- Créer, utiliser et analyser des **Tableaux Croisés Dynamiques (TCD)**,
- Créer et utiliser des **Graphiques Croisés Dynamiques**,
- Imbrications multiples et massives de formules, études de cas,
- Créer et enregistrer des macros enregistrées,
- Comprendre des **macros de base en VBA** (l'UE NFE006 traite ensuite de la programmation de macros en VBA),
- Réaliser des **tableaux de bords**, création d'indicateurs clés ; exploiter, analyser des données.
- **Méthodologie** pour Excel (comment bien **organiser ses données**, quels **traitements** conduire sur ses données, **analyser** ses résultats, **présenter** ses résultats...)
- Comprendre le fonctionnement de PowerBI (logiciel de datavisualisation)

### **Organisation de l'enseignement**

**Cet enseignement se veut concret, pragmatique avec une progression pédagogique étudiée et graduée** ; un seul objectif : savoir utiliser un maximum de fonctions Excel et résoudre en autonomie de très nombreuses problématiques grâce à Excel. De très nombreux exemples de la vie courante et professionnelle sont traités, rendant cet enseignement très vivant.

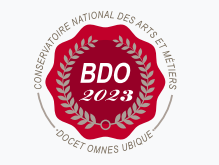

 $\circ$ 

**Mis à jour le 22-04-2024** 

## **Code : NFE002**

Unité d'enseignement de type mixte

6 crédits

Volume horaire de référence (+/- 10%) : **50 heures**

**Responsabilité nationale :** EPN05 - Informatique / 1

### **Contact national :**

EPN05 - Informatique 292 rue saint Martin 75003 Paris

Florian Gau florian.gau@lecnam.net Si l'UE est ouverte en **Présentiel** : une séance sur machine de 3,5 heures, chaque semaine pendant 13 semaines (Cours/ED/TP).

Si l'UE est ouverte en **Formation Ouverte à Distance (FOAD) :** documents pédagogiques, cours, exercices, corrigés et vidéos sont mis en ligne semaine après semaine permettant de travailler de chez soi, à son propre rythme ; des séances en visio permettent de faire le point avec l'enseignant, en direct ; un forum permet des échanges concrets et réguliers de questions et réponses...

Si l'UE est ouverte en "**Hybride" :** nombreux documents pédagogiques, cours, exercices, corrigés et vidéos mis en ligne chaque semaine + au moins 2 séances de regroupements sur place ou en visio pour faire le point, reprendre des éléments de cours, corriger des exercices, répondre aux questions, etc.

#### **A Paris**

Ouverture de l'UE uniquement au **SEMESTRE 2 en "FOAD"**

Pas de cours à jour fixe et heure fixe : semaine après semaine, de très nombreux supports pédagogiques : documents de cours, exercices, corrigés détaillés, feuilles Excel totalement implémentées, nombreuses vidéos pédagogiques faites maison, conseils, recommandations, sont mis en ligne sur la plateforme Moodle du Cnam. Trois fois par semestre, un point est réalisé en direct et en visio avec l'enseignant, qui revient sur des points clés du cours et des exercices et répond aux questions. Cet enseignement a été totalement adapté pour celles et ceux qui ne peuvent pas venir régulièrement à des cours en présentiel et désirent travailler avec efficacité de chez eux, quand ils le souhaitent ou le peuvent dans la mesure où il n'y a pas de cours traditionnels "en direct".

**Inscriptions** : Début Juillet 2024 ou janvier 2025 https://www.cnam-paris.fr/m-inscrire/

**Début des enseignements en ligne** : Début Février 2025.

**Inscription obligatoire (paiement compris) pour accéder aux documents de cours mis en ligne sur la plateforme Moodle**

Coût approximatif de l'UE à 6 crédits : autour de 207 euros, financements et exonérations possibles.

Pour tout problème d'inscription, de coût, de financement ou de paiement merci de contacter exclusivement la scolarité : https://www.cnam-paris.fr/m-inscrire/

#### **En région**

Cette UE est également ouverte dans certains centres Cnam en région et dispensée par des enseignants agréés par le Cnam et le responsable national de l'UE.

**Le programme de l'UE est identique en région** et correspond à celui défini sur cette fiche mais chaque centre régional adapte son enseignement selon les besoins.

Consulter donc **directement** votre centre régional qui vous donnera tous les renseignements utiles ou allez sur le site Web de votre centre régional (inscriptions, frais, ouverture de l'UE, ouverture en présentiel ou à distance, modalités d'évaluation...)

https://www.cnam-paris.fr/reseau-des-centres/

Document non contractuel.

#### **Compatibilité avec des certifications**

Entraîne et peut préparer à des certifications Microsoft Office Excel

## Programme

### **Contenu**

#### **Programme de l'UE**

Rappels des fonctions de base d'Excel (références absolues, médianes, moyennes et sommes conditionnelles, SI, ...)

- Filtres et tris avancés, mises en forme conditionnelles, styles personnalisés,
- Formules complexes et multicritères, imbrications de SI, autres imbrications,
- Formules conditionnelles, Recherche H et V, Index, Equiv, Indirect...
- Formules matricielles, UNIQUE, TROUVE...
- Menus multi-déroulants de saisie, verrouillage de cellules, organisation des données, protection des feuilles et classeurs,
- Utilisation des dates, années, jours, mois, heures, minutes, secondes ; calculs avec ces formules imbriquées,
- Graphiques évolués, superposition de graphes, graphes multi-échelles, choix et interprétation de graphiques, analyse, mise en forme de données,
- Tableaux Croisés Dynamiques (TCD), Graphiques Croisés Dynamiques (GCD),
- Utilisation et paramétrage du solveur, modélisation d'une problématique, calculs itératifs, analyse avec le solveur,
- Imbrications multiples et massives de formules, études de cas,
- Statistiques de base et régressions linéaires, tracés de fonctions
- Macros enregistrées,
- Initiation aux macros programmées en VBA,
- Reporting, création d'indicateurs clés, tableaux de bords, méthodologie, analyse de données, aide à la décision, études de cas.
- Travail sur un fichier comportant plusieurs milliers de lignes, construction d'indicateurs clés,
- Présentation de PowerBI, exemples.

### Modalités de validation

- Contrôle continu
- Projet(s)

## Description des modalités de validation

Contrôle continu : projet individuel à rendre avec soutenance obligatoire ou examen individuel de contrôle continu sur machine pour vérifier les compétences pratiques sous Excel (pas de QCM).

## Bibliographie

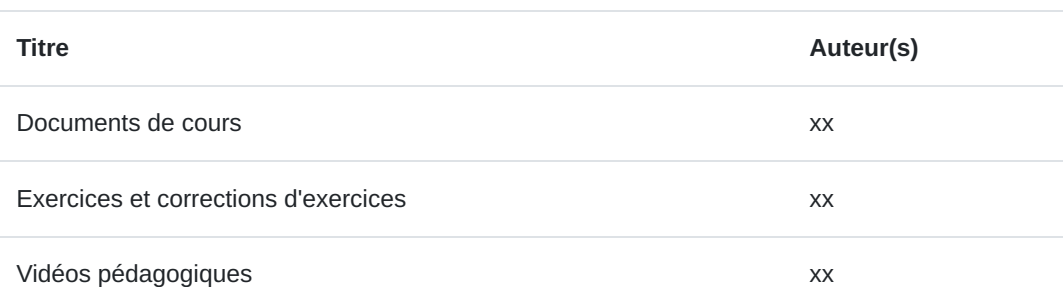